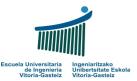

# Fundamentals of Computer Science Exam – 9th June 2008 Resolution

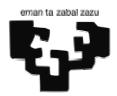

- **1.** (1 point)
- **2.** (1.5 points)

```
Sub cmd1_Click()
  Dim x As Integer, y As Integer
  If Not IsNumeric(txt1.Text) Or Not IsNumeric(txt2.Text) Then
    MsgBox "Operands must be numeric"

Else
    x = Val(txt1.Text)
    y = Val(txt2.Text)
    If x = 0 Or y = 0 Then
        pct1.Print "Null"
    ElseIf x > 0 And y < 0 Or x < 0 And y > 0 Then
        pct1.Print "Negative"
    Else
        pct1.Print "Positive"
    End If
End Sub
```

## *Alternative* (without **ElseIf**):

```
If x = 0 Or y = 0 Then
   pctl.Print "Null"

Else

If x > 0 And y < 0 Or x < 0 And y > 0 Then
   pctl.Print "Negative"

Else
   pctl.Print "Positive"

End If
End If
```

#### **3.** (3 points)

```
Function CheckPass (ByVal pass As String) As Integer
 Dim i As Integer, n As Integer
  Dim c As String
 Dim cd As Integer, cl As Integer, co As Integer
 n = Len(pass)
  If n < 4 Or n > 10 Then
    CheckPass = 1
  Else
    cd = 0 'Digits counter
    cl = 0 'Letters counter
    co = 0 'Others counter
    For i = 1 To n Step 1
      c = Mid(pass, i, 1)
      If c >= "0" And c <= "9" Then</pre>
        cd = cd + 1
      ElseIf c >= "a" And c <= "z" Or c >= "A" And c <= "Z" Then
        cl = cl + 1
      Else 'i.e. Not (c>="0" And c<="9" Or c>="a" And c<="z" Or c>="A" And c<="Z")
        co = co + 1
      End If
    Next i
    If cd = 0 Then
      CheckPass = 2
    ElseIf cl = 0 Then
      CheckPass = 3
    ElseIf co = 0 Then
      CheckPass = 4
    Else
      CheckPass = 0
    End If
  End If
End Function
```

Alternative (with Boolean variables instead of counters and first condition negated):

```
Function CheckPass (ByVal pass As String) As Integer
  Dim i As Integer, n As Integer
  Dim c As String
  Dim dig As Boolean, ltr As Boolean, oth As Boolean
  n = Len(pass)
  If n \ge 4 And n \le 10 Then
    dig = False 'At least one digit
    ltr = False 'At least one letter
    oth = False 'At least one character that is neither a digit nor a letter
    For i = 1 To n Step 1
     c = Mid(pass, i, 1)
If c >= "0" And c <= "9" Then
        dig = True
      ElseIf c \ge a And c \le z Or c \ge A And c \le z Then
        ltr = True
      Else 'i.e. Not (c>="0" And c<="9" Or c>="a" And c<="z" Or c>="A" And c<="Z")
        oth = True
      End If
    Next i
    If Not dig Then
     CheckPass = 2
    ElseIf Not ltr Then
      CheckPass = 3
    ElseIf Not oth Then
      CheckPass = 4
    Else
     CheckPass = 0
  Else
    CheckPass = 1
  End If
End Function
```

Proposed alternative (not resolved): try defining (1) a function to count letters (2) a function to count digits. If there is at least one digit and one letter the sum of digits and letters must not be the total length of the string.

# **4.** (3.5 points) *Flowchart:*

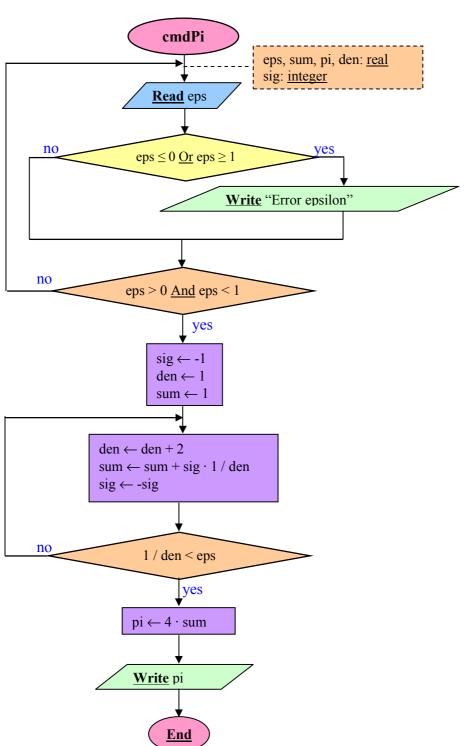

### VB program:

```
Sub cmdPi_Click()
  Dim eps As Double 'Epsilon
  Dim pi As Double
  Dim sum As Double 'Summation
  Dim den As Double 'Denominator
  Dim sig As Integer 'Sign
    eps = InputBox("Introduce epsilon")
    If eps <= 0 or eps >= 1 Then
     {f MsgBox} "The introduced value is not in between (0, 1)"
    End If
  Loop Until eps > 0 And eps < 1
  sig = -1
  den = 1
  sum = 1
  Do
    den = den + 2
    sum = sum + sig * 1 / den
   sig = sig * -1
  Loop Until 1 / den < eps
  pi = 4 * sum
  MsgBox pi
End Sub
```

*Alternative (ellipses for repeated code – no flowchart provided):* 

```
Sub cmdPi_Click()
  Dim eps As Double 'Epsilon
 Dim pi As Double
  Dim sum As Double 'Summation
 Dim ter As Double 'Term
 Dim i As Integer 'Counter
... 'epsilon check equal
 sum = 1
 i = 1
 Do
    i = i + 1
    ter = 1 / (2 * i - 1)
    If i \mod 2 = 0 Then
      sum = sum - ter
    Else
     sum = sum + ter
    End If
  Loop Until ter < eps
  pi = 4 * sum
  MsgBox pi
End Sub
```

### **5.** (1 point)